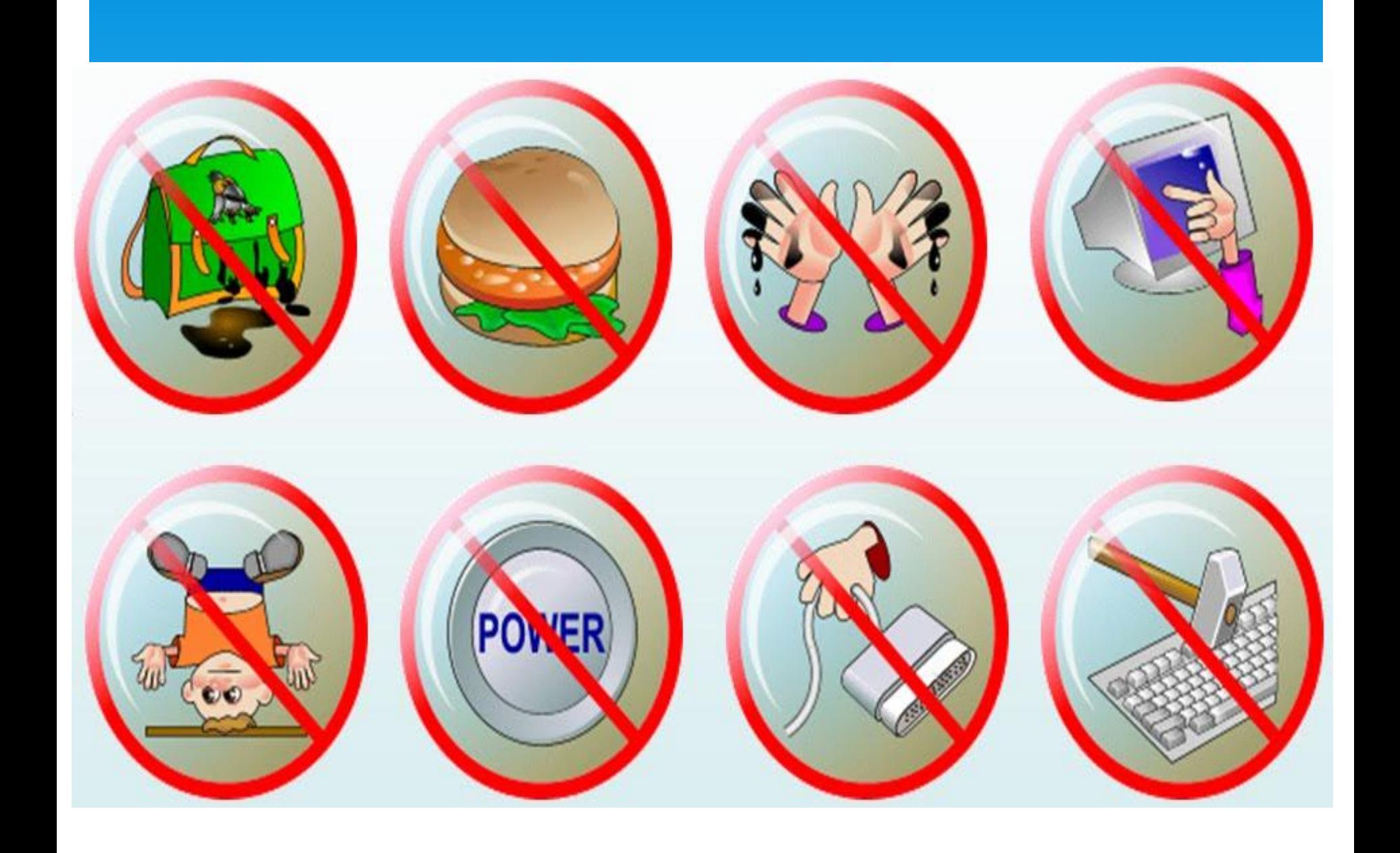

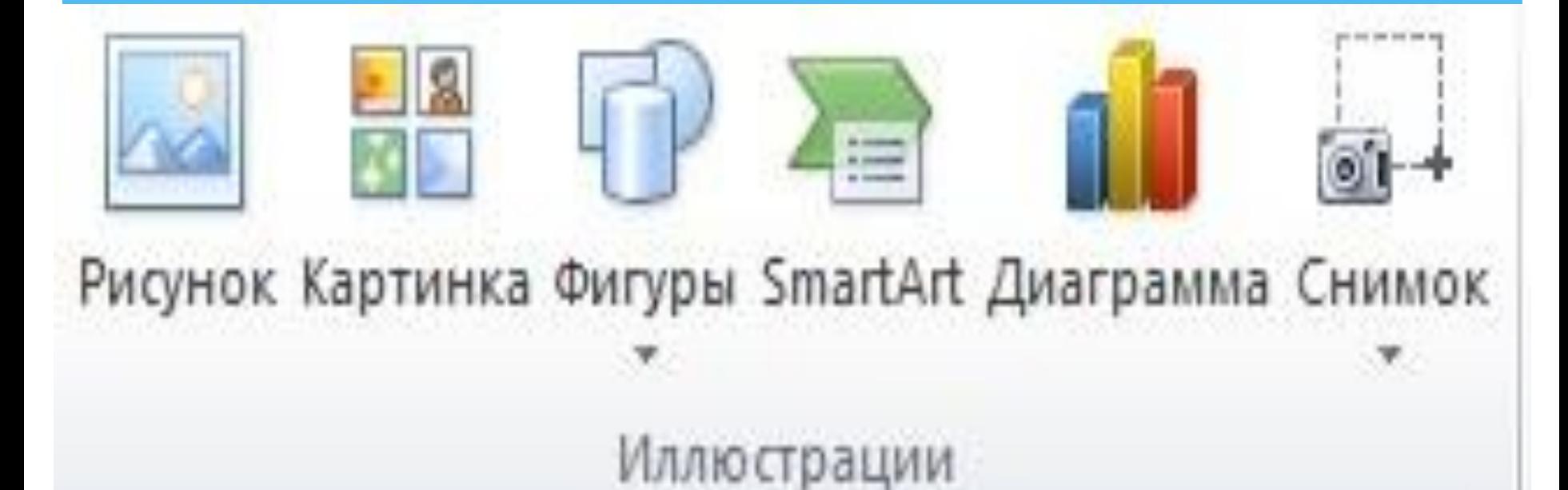

# Вставляння графічних об'эктів у текстовий документ

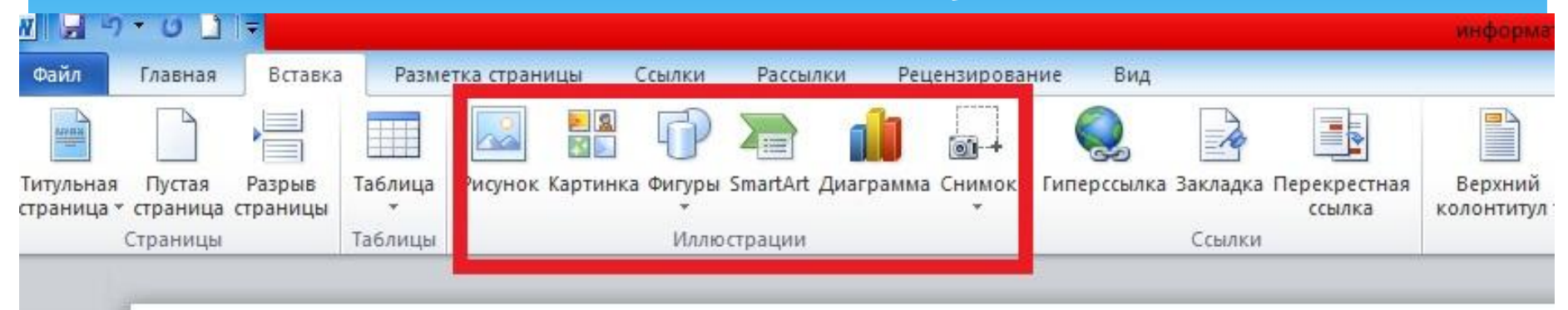

#### Тема: Доповнення текстів зображеннями.

Шілі: навчальна: сформувати свідомі знання з даної теми, закріпити правила поведінки в щи навчити додавати в текстові документи зображення та розміщати їх в тексті; розвивальна: розвивати мислительні процеси дітей та моторику рук, сприяти всебічному розвитку; виховно виховувати інтерес до вивчення інформатики.

Тип уроку: засвоєння нових знань, формування вмінь.

Обладнання та наочність: підручники, презентація, проектор.

# Вставляння графічних об'эктів у текстовий документ

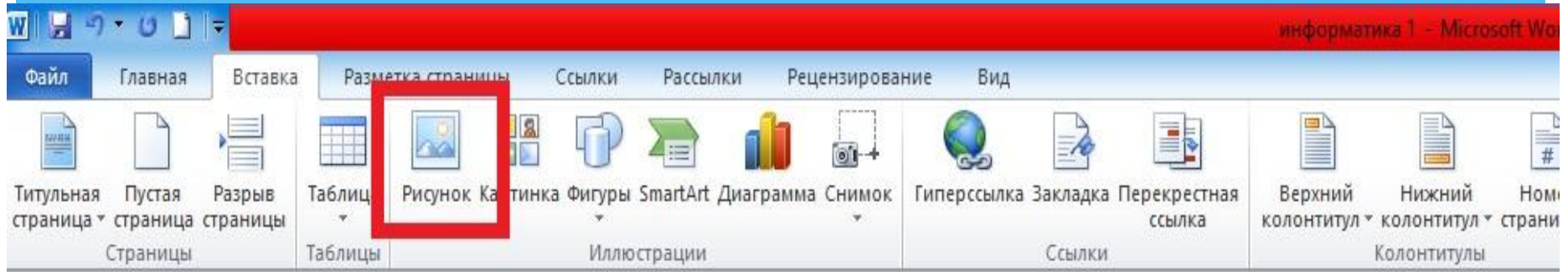

#### Тема: Доповнення текстів зображеннями.

Пілі: навчальна: сформувати свідомі знання з даної теми, закріпити правила поведінки в школі. навчити додавати в текстові документи зображення та розміщати їх в тексті; розвивальна: розвивати мислительні процеси дітей та моторику рук, сприяти всебічному розвитку; виховна: виховувати інтерес до вивчення інформатики.

Тип уроку: засвоєння нових знань, формування вмінь.

Обладнання та наочність підручники презентація, проектор.

# Вставляння графічних об'эктів у текстовий документ

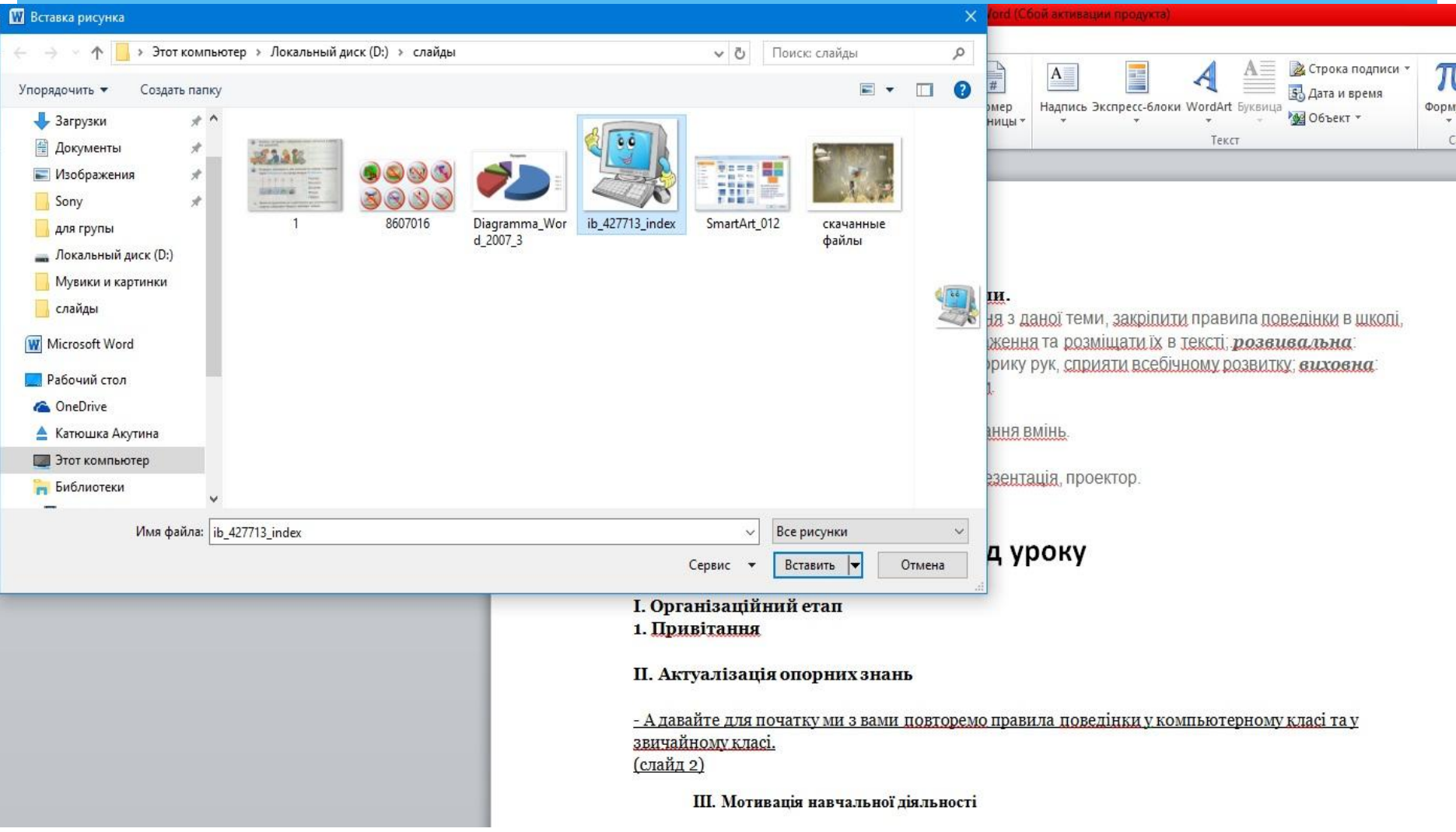

### Управління зображенням Word

# \*- Змінення розмірів

- \*- Змінення положення
- \*- Повороти

### Зміна положення зображення у

#### **Тексті**

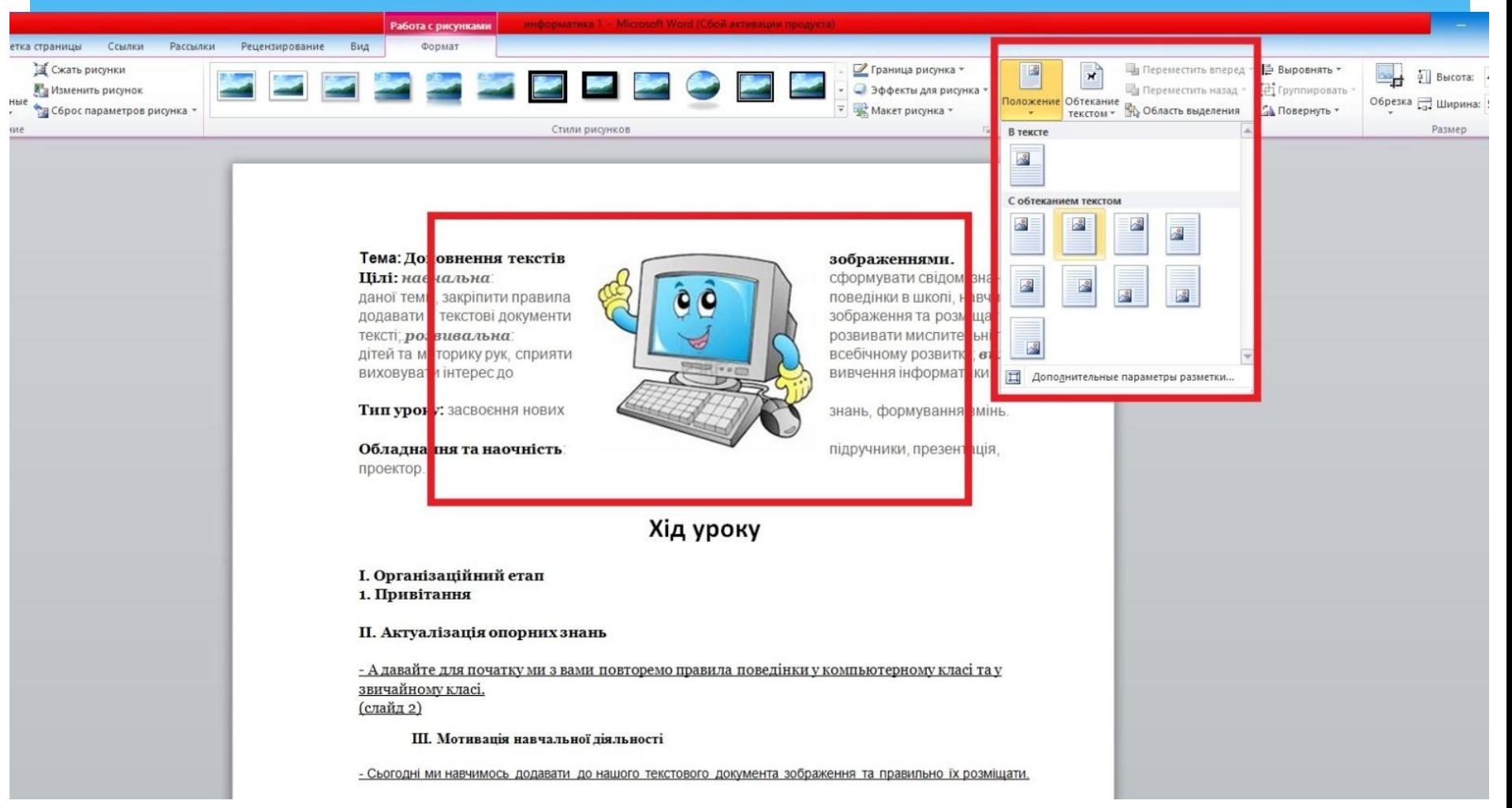

#### Обтікання тексту

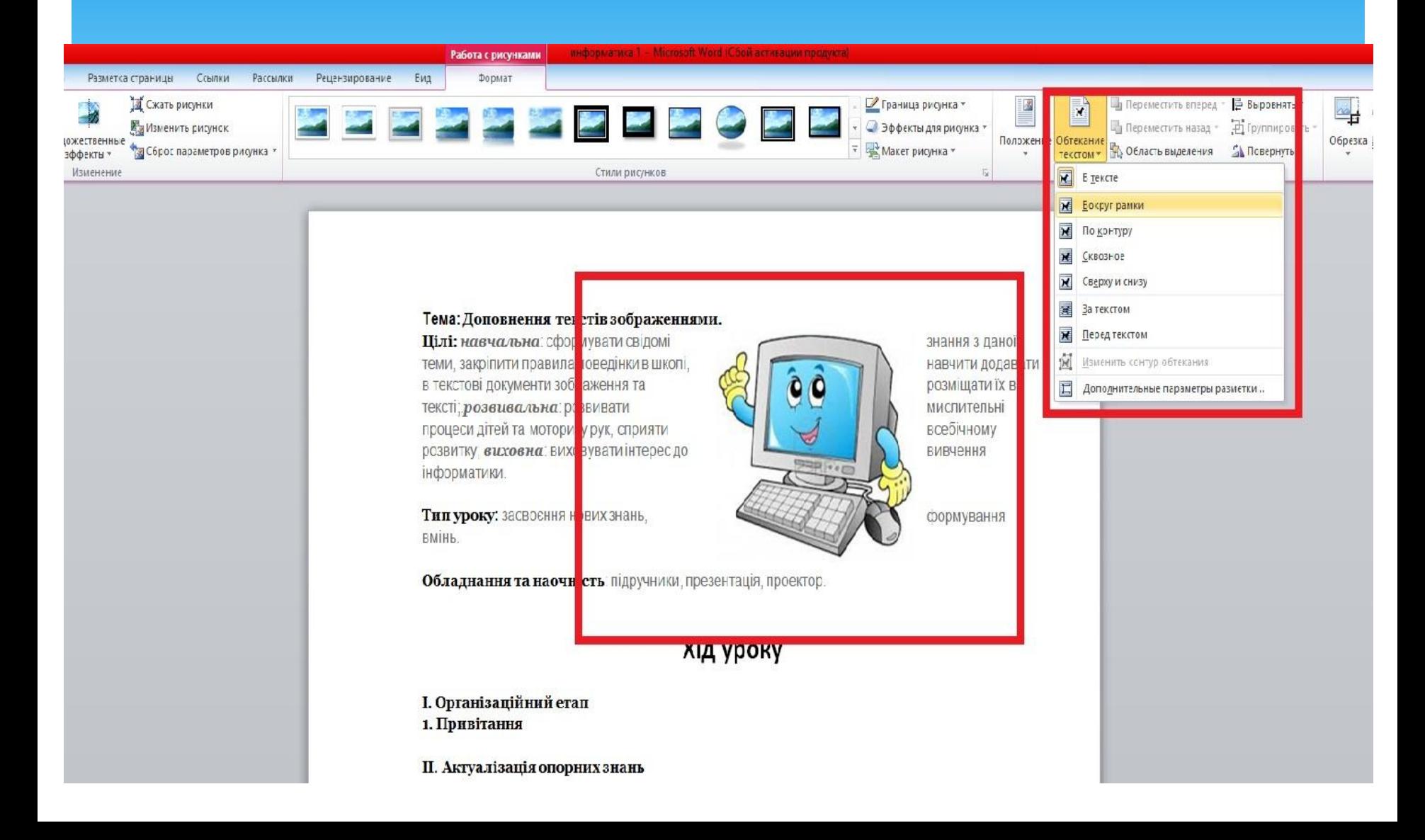

#### Графічні зображення у тексті

# \*1.Автофігури \*2.06 екти написи \*3.06 KTU WordArt